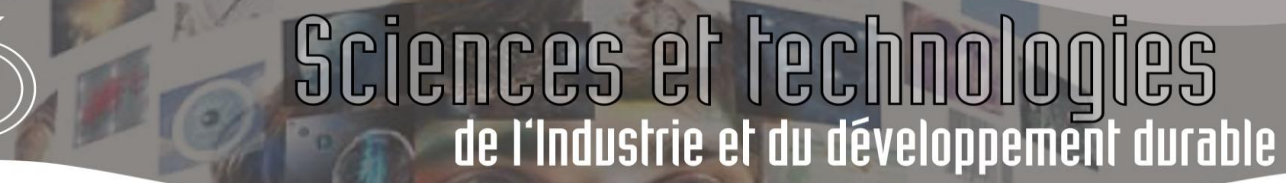

### **ESTIMATION DES CONSOMMATIONS ENERGETIQUES**

La méthode présentée permet d'obtenir des ordres de grandeur des consommations annuelles de chauffage en utilisant peu de paramètres. Les estimations obtenues reposent sur des conventions de calcul qu'il est utile de connaître.

L'évaluation des consommations est une **ESTIMATION**. L'objectif est de proposer une valeur la plus réaliste possible, tout en exprimant toutes les hypothèses de calcul et autre scénario d'occupation.

Les résultats obtenus **servent à estimer** les dépenses mais aussi les économies que l'on peut envisager lors de modifications sur le bâti ou bien sur les installations elles mêmes.

#### $1$  **KWH**  $-$  **KWH**<sub>EP</sub> - **KWH**<sub>CUMAC</sub>

Si l'unité des consommations est bien le « **kWh** », il convient de bien faire attention aux indices :

- kWh : Consommations réelles ou estimées Elles correspondent à un fonctionnement d'une installation selon un mode d'utilisation se rapprochant de la réalité
- **kWhep** : Consommations d'**E**nergie **P**rimaire Elles découlent d'un calcul « officiel » « réglementé ». Le résultat obtenu au cours d'un calcul ne peut **en aucun** cas être comparé à la valeur précédente. L'intérêt principal est de ramener les consommations à la même énergie primaire : **le pétrole** Son évaluation se réalise principalement au travers de logiciels spécialisés, basés sur les indications des ARRETES respectifs des réglementations et des DTU : o RT2000 : arrêté du 29 novembre 2000 o RT2005 : arrêté du 01 septembre 2006
	- o DTU Th Bat 2006
	- o DPE
- **kWhcumac** : CUMAC : **CUM**ulés et **AC**tualisée. Ils apparaissent principalement dans le cadre des Certificats d'Economies d'Energies (CEE). Ces certificats concernent principalement les fournisseurs d'énergies mais aussi les collectivités. Un certificat accordé signifie que tel organisme a mis en place un certain nombre d'éléments permettant d'atteindre une réduction de consommations fixées.

**Dans la suite de ce cours, nous nous intéresserons au calcul des consommations en kWh.**

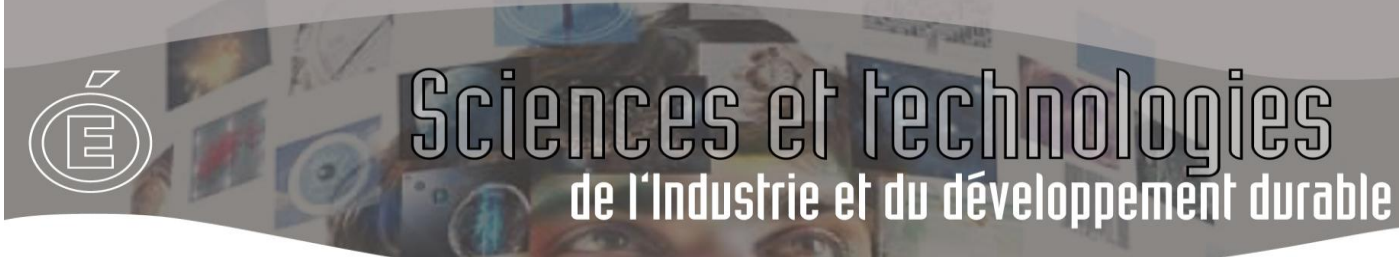

#### **2\_ EVALUATIONS DES CONSOMMATIONS ENERGETIQUES DE CHAUFFAGE EN KWH (HORS SYSTEME DE CLIMATISATION)**

Le calcul rapide de la consommation énergétique pour le chauffage des locaux s'effectue selon l'expression traditionnelle suivante :

#### $C_{ch} = P$  (kW) $\times$  durée de fonctionnement

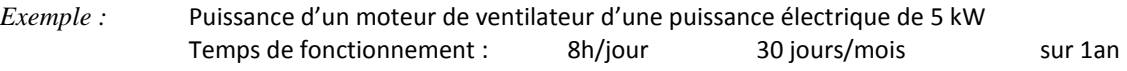

 $C_{ch} = 5 \times 8 \times 30 \times 12 = 14400 \text{ kWh/an}$ 

Toutefois, on peut aller plus loin dans l'évaluation des consommations connaissant d'autres paramètres, tels que :

- les températures extérieures et intérieures *- Bch : besoins annuels de chauffage*
- L'évolution de la température extérieure *- Rch : rendement moyen annuel de l'installation*
- Le rendement des systèmes de production, distribution, régulation et émission
- La structure du bâtiment étudié

Pour cela, on étudie les consommations « approchées » par :  $Cch = \frac{B_{ch}}{B_{ch}}$  [kWh/an]

Plusieurs difficultés doivent être surmontées pour que ces formulations soient réalistes :

- Prendre en compte de manière réaliste l'occupation intermittente des locaux, (exemple des horaires d'ouverture et fermeture de bureaux)
- Mieux prendre en compte les économies engendrées par les systèmes de gestion (exemple du ralenti de nuit)

En outre, si le chauffage est à dominante électrique, le passage des kWh à des euros pose le problème des différents tarifs horo-saisonniers qu'il faut pondérer afin de formuler des tarifs moyens annuels. Les coûts des énergies sont donnés dans le **tableau 1**.

#### **PRINCIPE**

[W/m²K] et *Sbat* la surface totale des parois déperditives prises en compte.

Cette approche consiste à adopter une démarche semblable à celle du calcul réglementaire pour l'habitat.

**Bch** s'exprime par :

$$
\mathbf{B}_{\text{ch}} = 24 \times \mathbf{j} \times \mathbf{D} \mathbf{j}_{\times} \times \frac{(\mathbf{DP} + \mathbf{DR})}{1000}
$$
 [kWh/an]

- DP : déperditions moyennes du local ou de la zone considérée, [W/K].

$$
DP + DR = GV
$$

**DP + DR = GV** DP est calculé comme le coefficient réglementaire GV (réglementation 1988) pour les bâtiments d'habitation (ou G1 pour les autres locaux)

$$
DP = U_{bat} \times S_{bat}
$$

**DP = Ubat × Sbat** Selon la RT2005, où *Ubat* est le coefficient de déperditions moyen de l'enveloppe du bâtiment, en

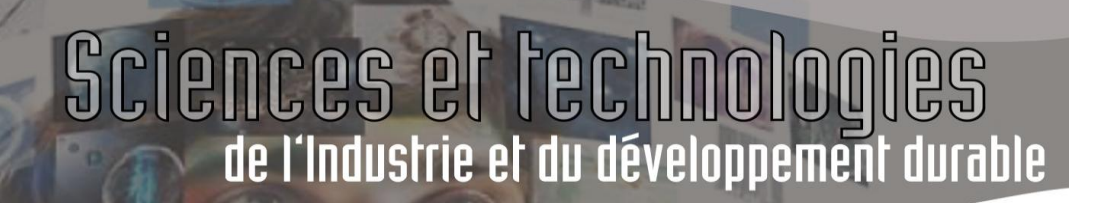

Il est possible d'introduire deux coefficients **DP** : *DPocc* pour les périodes d'occupation et *DPinoc* pour le reste du temps. **DP** sera alors une combinaison, **selon les durées**, de *DPocc* et *DPinoc.*

Le cas typique d'une variation de DP est la fermeture automatique centralisée des volets roulants des ouvertures !!

- **DR** : déperditions moyennes liées au renouvellement d'air et à la perméabilité de l'enveloppe [W/K].
- **DR** peut aussi se décliner en *DRocc* et *DRinoc*. DR est a priori connu puisque ses valeurs dépendent de contraintes réglementaires (Code du Travail, RSDT).

En dehors des bâtiments à occupation continue, la pratique de l'intermittence de la ventilation en hiver est une importante source d'économie d'énergie. En particulier, dans certains bâtiments, DR peut représenter plus de 80% des déperditions totales.

- DJx représente les degrés-jours de base x, où x représente la consigne de chauffage en période d'occupation (voir **tableaux 4.1 à 4.5**).
- « j » est un facteur intégrant globalement l'intermittence du chauffage et les apports gratuits récupérés. « j » est donné dans le **tableau 3**.

Les gestionnaires des parcs immobiliers établissent des valeurs de « **j** » d'après les bilans d'exploitation des bâtiments qu'ils gèrent. Ces coefficients expérimentaux leur permettent de repérer des dysfonctionnements ou de définir des contrats d'exploitation.

Mais ces résultats ne sont pas diffusés, d'une part parce qu'ils concernent des parcs particuliers de bâtiments, et d'autre part, parce qu'ils représentent un savoir-faire considéré comme non extrapolable.

Les facteurs « **j** » peuvent être définis dans le cas d'une estimation globale pour un bâtiment sans oublier que ce dernier peut comporter des zones à températures de consigne et horaire d'occupation très différents Il est néanmoins proposé ici une série de valeurs de « **j** » cohérentes avec la méthode de calcul détaillée. Des calculs ont été réalisés pour établir des corrélations exprimant « **j** ».

Différents paramètres, a priori du premier ordre, ont fait l'objet de variations : **site climatique**, type de **bâtiment ou de zone** (logement, bureaux, établissements scolaires, hôtels, bâtiments de soins, zone d'hébergement, gymnases), **DP** (isolation thermique très bonne, moyenne, quelconque), **inertie** (faible : 30 kg/m² surface utile ; moyenne : 55 kg/m²), **taux de vitrage** (m² vitrage/surface utile) moyen ou élevé, **durée de relance** du chauffage, **intermittence de la ventilation**.

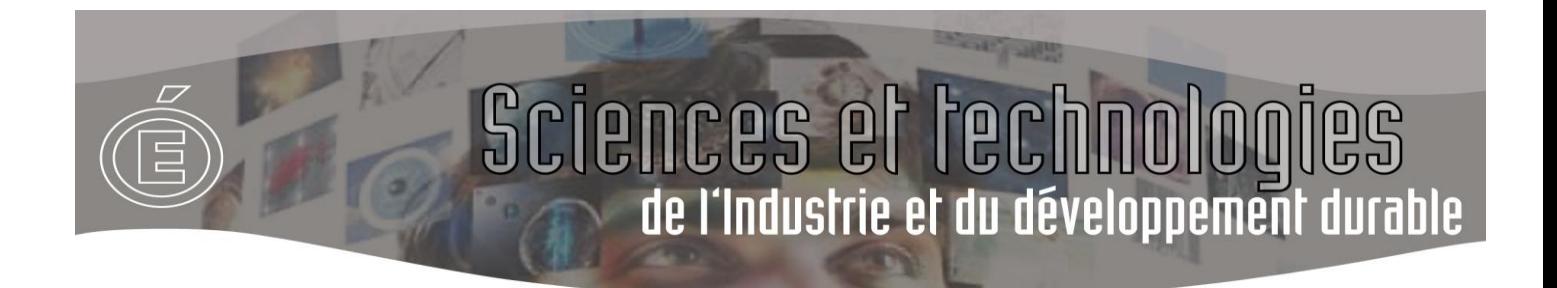

#### **HYPOTHESES POUR ETABLIR « J »**

Les hypothèses conventionnelles choisies pour l'établissement de ces corrélations reposent sur les données rassemblées dans le **tableau 2**.

#### **REMARQUE** :

- Le choix de la température de consigne en périodes d'inoccupation à 8°C revient à couper le chauffage en fin de période d'occupation et à ne le remettre en marche que pour la relance durant les nuits de semaine, car dans un bâtiment neuf réglementairement isolé, la température ne baisse jamais jusqu'au seuil des 8°C. Ce dernier peut être atteint la nuit du dimanche au lundi auquel cas le chauffage fonctionnera pour maintenir cette température. Par ailleurs, aucune différence de stratégie de relance n'est prise en compte.

La méthode simplifiée proposée ne permet pas de définir un choix optimal économique dans le cas du chauffage électrique (longues périodes de maintien nocturne pour charger la structure du bâti durant les heures creuses et en conséquence puissance installée plus faible, ou bien, périodes de relance classiques avec une puissance installée plus importante).

- Les apports solaires sont considérés parvenir de vitrages ayant une surface totale de l'ordre de **20%** de la surface utile chauffée en logement, bureaux, enseignement et gymnases, **10%** en hôtels, **15%** en bâtiments de santé, de caractéristiques et de situation moyenne : orientations est/ouest, facteur solaire Fts = 0,45, facteur de masque Fe = 0,6, rapport surface claire / surface tableau RCL = 0,75.

- Les périodes de chauffage ont été conventionnellement choisies selon les zones climatiques réglementaires :

Zone H1, du 1<sup>er</sup> octobre au 15 mai Zone H2, du 1<sup>er</sup> octobre au 30 avril Zone H3, du 1<sup>er</sup> novembre au 30 avril

#### **VALEURS DE « j »**

Il est possible d'établir des corrélations linéaires pour évaluer des coefficients « **j** » en fonction du coefficient, **Gg= DP/V**, selon l'inertie, le taux de vitrage, l'intermittence de la ventilation et le site climatique.

Sur une plage de valeur de Gg entre 0,3 et 0,8 [W/m<sup>3</sup>.K] qui correspond à la majorité des bâtiments, **« j** » s'expriment indépendamment des durées de relance.

Le **tableau 3** rassemble les valeurs de « **j** » pour l'application de la formule.

Nota :

En habitat individuel voire collectif, la valeur de « **j** » peut être estimée entre 0,65 et 0,9 suivant le type de production et le système de régulation envisagé ou existant.

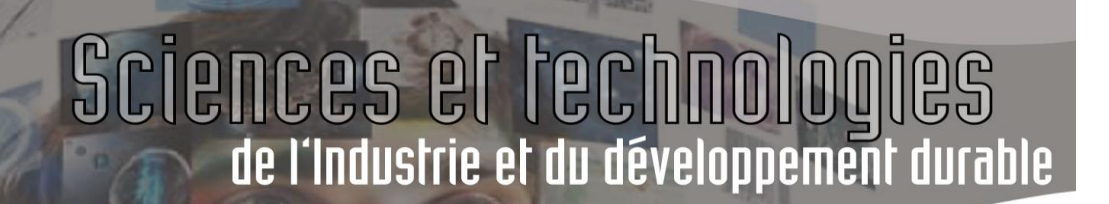

#### **DEGRES-JOURS**

#### **DEFINITION DES DEGRES JOURS**

Au sens du « *Cahier des Clauses Techniques Générales* applicables aux marchés d'exploitation de chauffage avec ou sans gros entretien des installations publics » (Brochure J.O. n° 2008), on entend par **degrés-jours de base x (DJx)** la valeur moyenne sur la journée considérée de l'écart positif entre la température extérieure et la valeur x exprimée en degrés Celsius.

Les **D**egrés-**J**ours **U**nifiés (**DJU**) sont définis comme étant les degrés-jours calculés pour la base x = 18 [°C].

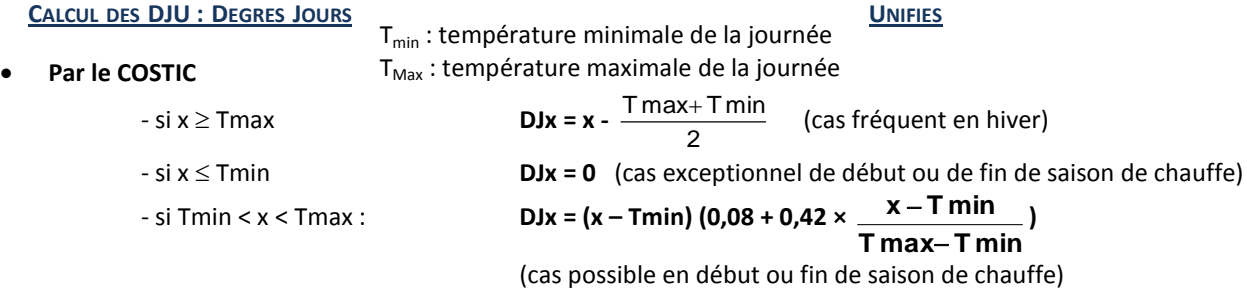

#### **Par METEO - FRANCE**

Les degrés jours de **METEO France** sont calculés d'après la formule suivante, quelles que soient les valeurs de *Tmin* et *TMax*

$$
DJx = x - \frac{T_{max} + T_{min}}{2}
$$
 avec :

#### **Les DJU sur Minitel**

Un serveur de Météo-France diffuse sur 36-16 - DJU les valeurs des DJU calculées par la Météo et par le COSTIC. Les valeurs diffèrent puisque les méthodes de calcul diffèrent.

A noter que pour les marchés publics d'exploitation de chauffage **le CCTG** Cahier des Clauses Techniques Générales - **stipule** :

*"Sauf disposition contraire du CCTP, les degrés-jours retenus pour le calcul des ajustements de prix sont ceux calculés et publiés par le COSTIC pour la station météorologique définie contractuellement ou, à défaut, la plus proche"* 

Différentes sources donnent les degrés-jours unifiés (DJU), c'est-à-dire de base 18°C. Pour des calculs plus réalistes on trouve aussi les degrés jours à base 16°C, 19°C et 22°C,

Les **tableaux 4** proposent des valeurs de degrés-jours selon ces bases établies à partir des valeurs moyennes sur la période 1961-1990 des températures maximales *Tmax* et minimales quotidiennes *Tmin* et calculées avec les formules suivantes :

#### $T_{ext/h} = T_{Max} - a dT / 100$

Avec : dT = ( $T_{max} - T_{min}$ ) valeurs de ( $T_{max}$  et  $T_{min}$ ) obtenues via Météo France  $a =$  Coefficient fonction du nombre d'heures écoulé depuis  $T_{\text{max}}$ 

A partir des **tableaux 4**, un bilan annuel se calcule sur une période de chauffage et selon les températures **x** de consigne en période d'occupation définies au **tableau 2**, en additionnant les **DJx** des mois considérés.

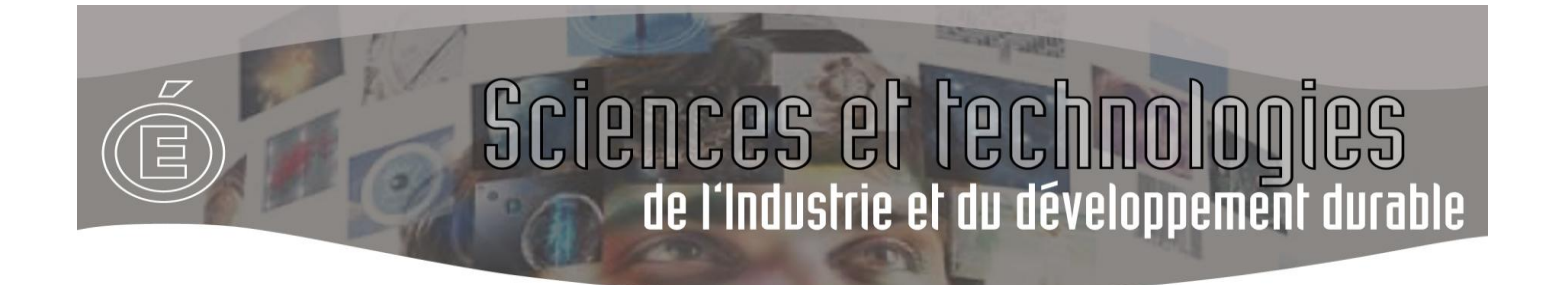

Il est possible aussi d'extrapoler sur des périodes plus étendues (début et fin de période de chauffage plus longs) étant donné le faible impact qu'aurait une variation de « **j** ».

L'utilisation d'une température de 18 [°C] comme base pour les degrés-jours unifiés ne veut pas dire que les locaux sont chauffés à cette température. En effet, les consommations n'apparaissent pas proportionnelles à l'écart entre la température extérieure et la température de chauffage car les apports gratuits participent au chauffage. Pour des bâtiments classiques, c'est à dire sans apports gratuits spécifiques importants, le décalage est de l'ordre de 2 à 3 [°C].

#### **EXEMPLE D'UTILISATION**

Les degrés-jours journaliers sont obtenus à partir des températures minimale et maximale de la journée.

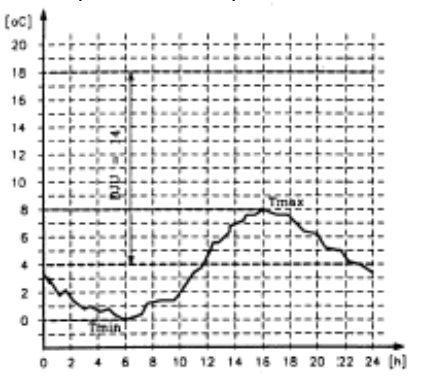

Pour les calculs de consommation, les formules utilisent un facteur « 24 x DJ<sub>u</sub> », qui s'exprime en degrés-heures, et qui correspond pour chaque journée à l'assimilation suivante

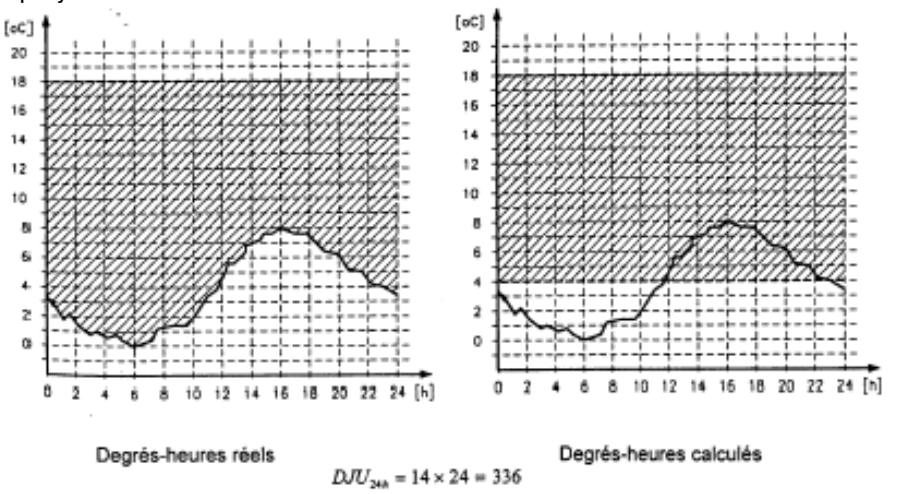

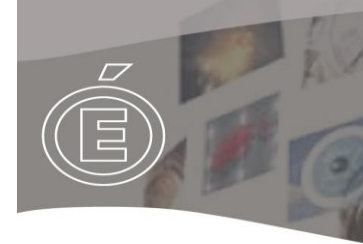

#### **CARTE DES STATIONS METEO**

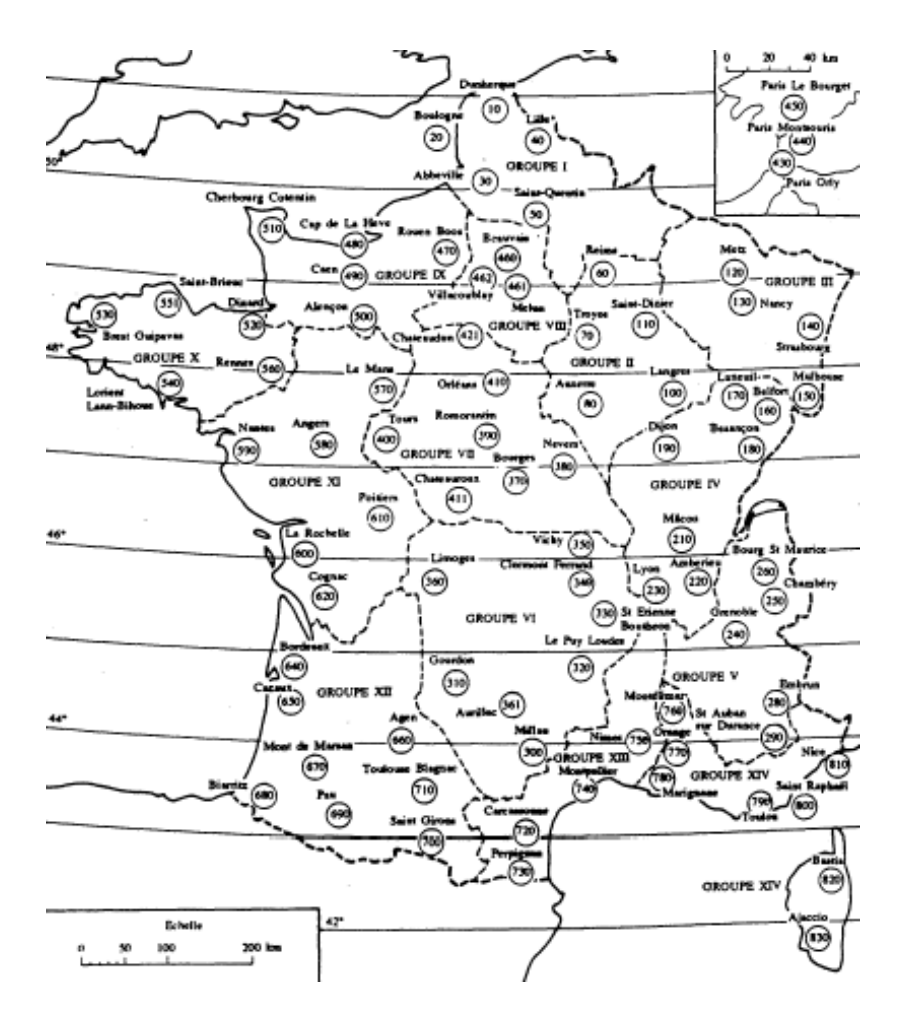

Une évaluation plus précise peut être effectuée avec les données météo d'une station donnée.

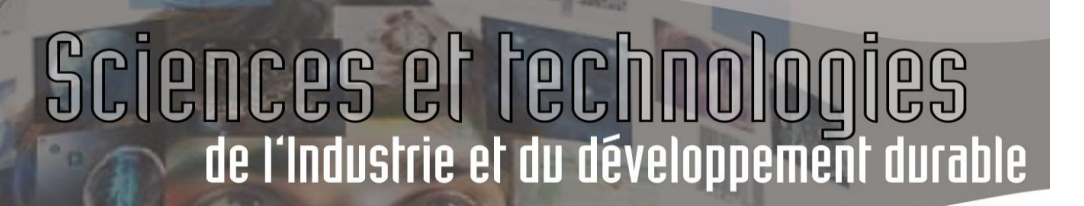

#### **CALCUL DES CONSOMMATIONS**

Après avoir estimé *Bch* , il reste à définir *Rch*, le rendement moyen annuel de l'installation. En utilisant différentes sources, on peut estimer des fourchettes de rendements globaux intégrant les pertes de distribution, de génération et des régulations et émissions de chauffage non parfaites.

Le passage des kWh aux euros dans le cas de l'électricité nécessite la prise en compte de variations horo-saisonnières et du type de tarif utilisé. On peut utiliser les tableaux de répartitions.

Pour un type de générateur de chaleur donné, l'écart le plus important est souvent lié au réseau de distribution (température de distribution, niveau d'isolation, longueurs),

En choisissant des hypothèses d'équivalence de rendements moyens pour les quatre postes : émission, régulation, distribution et génération, on obtient les estimations du **tableau 5**.

#### **ESTIMATION DES DEPENSES EN €**

Dans la mesure où la valeur de B<sub>ch</sub> est déterminée, C<sub>ch</sub> est évaluée par  $Cch = \frac{B_{ch}}{B_{ch}}$  en kWh sur la période définie.

On utilisera alors le coût de chaque énergie.

$$
C(\epsilon) = C_{ch} (kWh) \times Co\hat{u}t (\epsilon/kWh)
$$

Toutefois, le coût de certaines énergies telle que le FOD, est donné en €/litre ou €/kg gaz. On devra utiliser les pouvoirs calorifiques des combustibles afin d'estimer le coût global.

#### *Exemples :*

PCI du FOD : **10 kWh/litres**

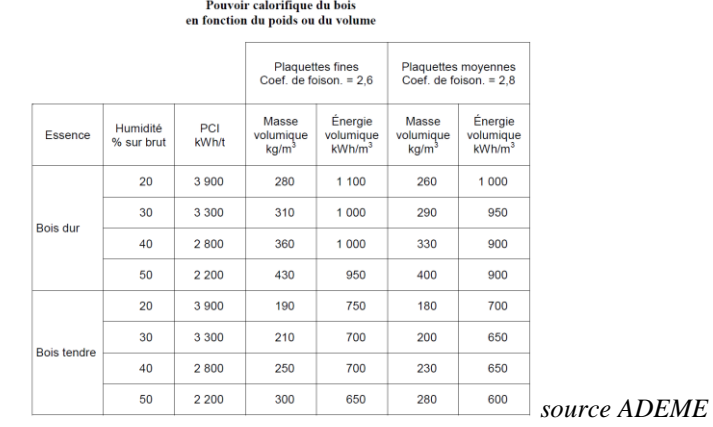

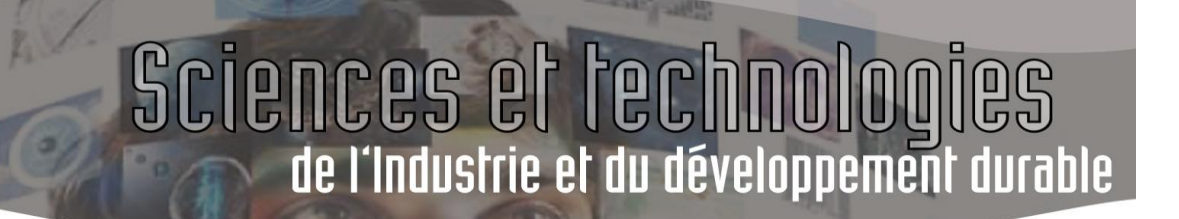

#### **TEMPS DE RETOUR BRUT SUR INVESTISSEMENT ET RENTABILITE**

#### **1) TEMPS DE RETOUR SUR INVESTISSEMENT :**

Il représente le temps pour lequel l'investissement sur un matériel donné est absorbé par les économies réalisées. Il fait donc appel un système de référence qui servira de base comparative.

C'est ce genre de calcul qui est proposé dans les études de faisabilité, obligatoire dans le cadre de grosses rénovations et sur des projets neufs (SHON > 1000 m²).

Il a toutefois qu'une valeur indicative et ne devrait en aucun cas être le paramètre essentiel de choix de systèmes, car il ne tient pas compte :

- Du coût total de la réalisation hors coût du matériel étudié (MO, appareillages divers nécessaires, évolution du coût des énergies, …)
- Des conditions d'utilisation réelles (taux d'utilisation : occupation, inoccupation, …)
- Du coût de la maintenance obligatoire,
- Du taux de crédit envisagé,
- Du coût d'exploitation

**Economies réaliséespar an(€/an) Investissement (€)**<br>**Investissement (€)**<br>**Teamanics réalisées par a** 

#### **2) RENTABILITE :**

Un calcul plus « parlant » peut être réalisé en intégrant le coût d'exploitation d'un système par rapport à une solution technique de base, comparatif réalisé sur une durée déterminée par avance.

*Exemple :* Comparatif entre un système ECS par ballon d'accumulation électrique et :

- Un système ECS Solaire type CESI
- Un système ECS thermodynamique

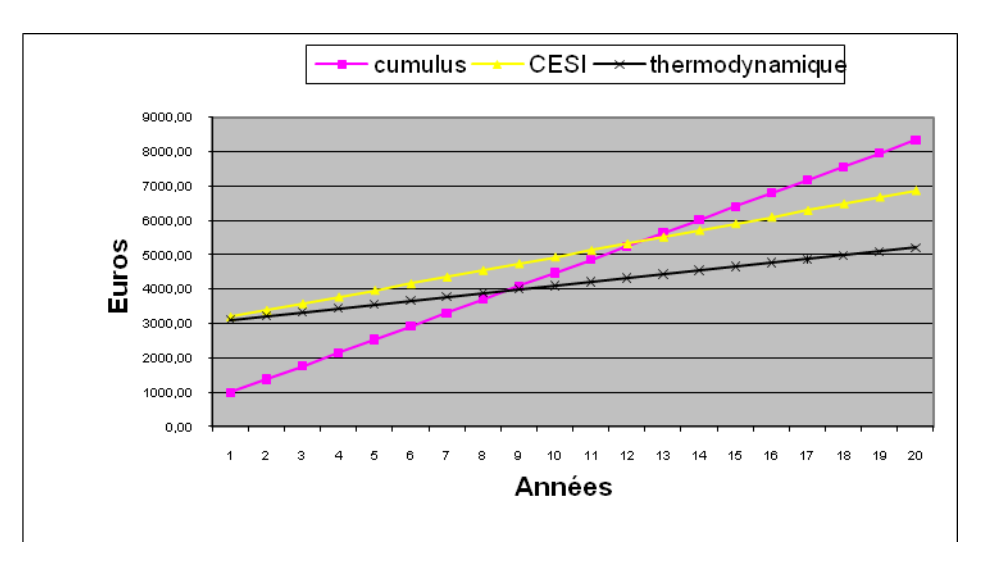

Le système Thermodynamique semble plus performant !

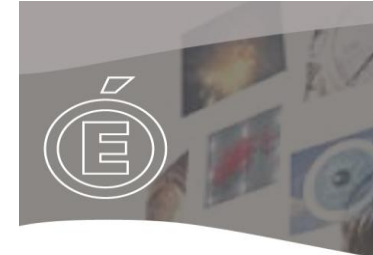

#### **TABLEAU 1 – TARIF ELECTRICITE**

En cas d'impossibilité de retrouver le prix de l'énergie à partir des factures, il est proposé ci-dessous des prix obtenus pour des consommations types (à actualiser année par année).

#### ▶ Option Base

Cette option vous conviendra particulièrement si vous possédez peu d'appareils électriques et si vous souhaitez consommer à toute heure sans vous soucier de la période, du jour ou de l'année.

Les prix métropole (au 01/08/2010)

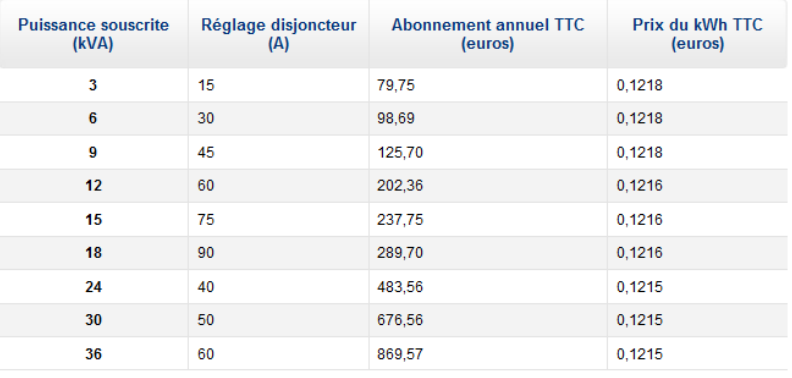

#### ▶ Option Heures Pleines / Heures Creuses

Cette option vous conviendra particulièrement si vous souhaitez profiter des variations de prix du kWh aux moments les plus avantageux de la journée (soit 8 heures creuses quotidiennes).

Les prix métropole (au 01/08/2010)

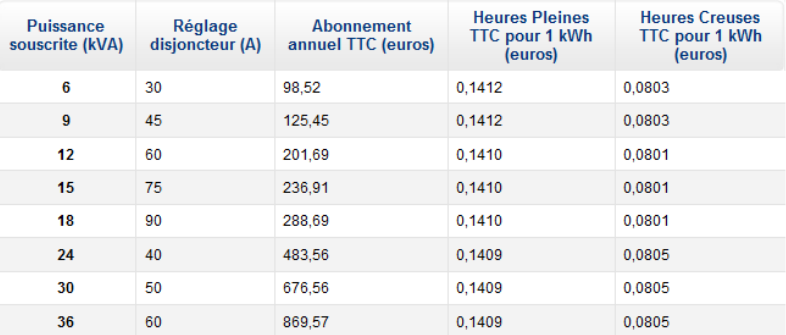

*Exemple de tarification Electricité*

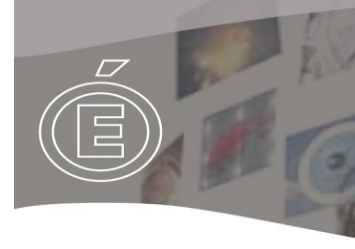

#### **TARIFS POUR PROFESSIONNEL**

#### **TARIF VERT A5 - OPTION BASE**

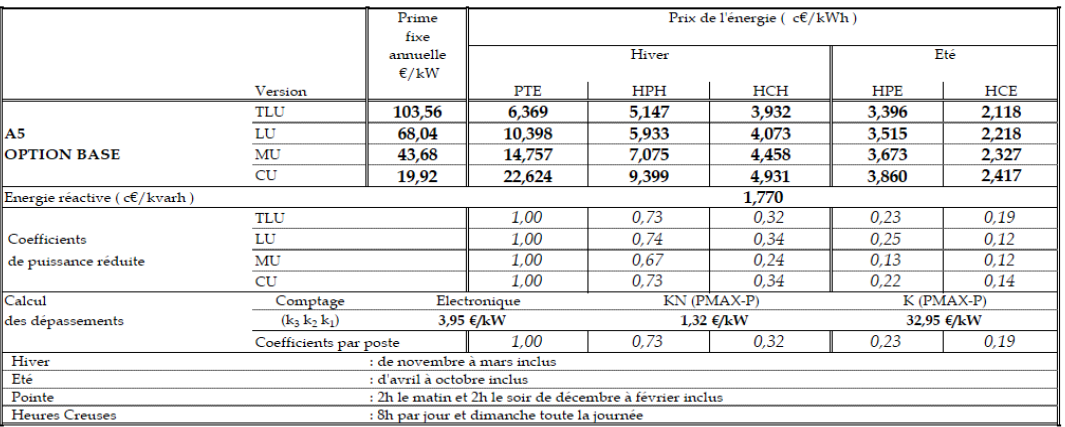

#### **TARIF VERT A5 - OPTION EJP**

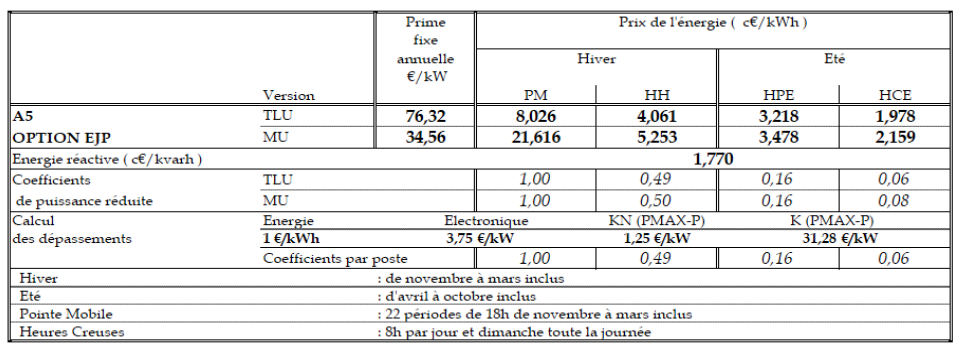

(a) Ces prix sont à majorer de la T.V.A, de la contribution au service public de l'électricité (CSPE) et de la contribution tarifaire acheminement (CTA).

Il existe aussi :

Le Tarif Vert A (base et EJP) Le Tarif Vert B, C

Ces tarifs (ainsi que les « Jaunes ») font appel à un contrat entre le fournisseur et le client, basé sur la consommation en kWh. Il est appliqué une majoration en cas de dépassement de la valeur en kWh fixée.

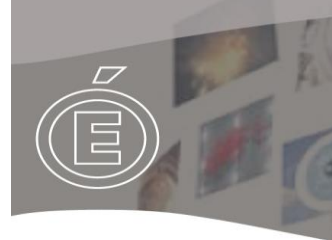

### Sciences et technologies

### **TABLEAU 1 – TARIF GAZ**

#### Tarifs de vente du gaz naturel TVA incluse (\*) au 1er juillet 2010

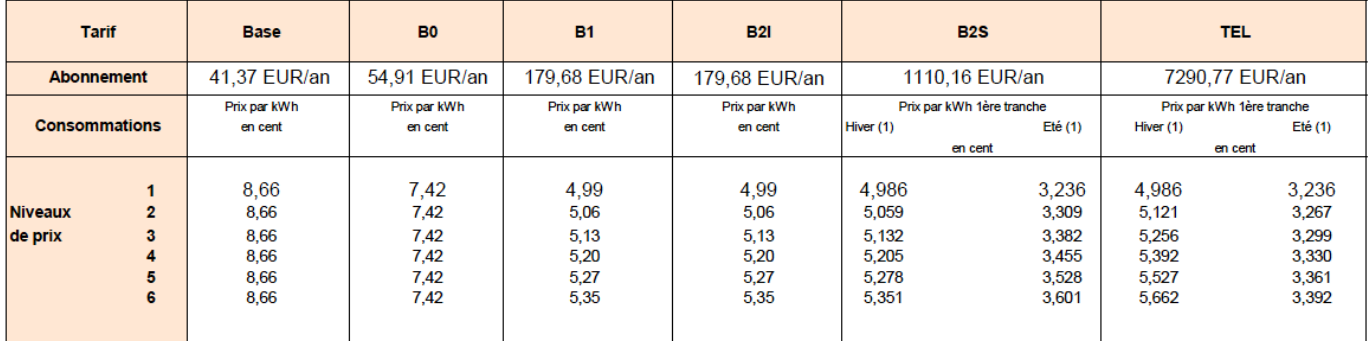

(1) Hiver du 1er novembre au 31 mars. .<br>Eté du 1er avril au 31 octobre.

(\*) hors TICGN pour les clients non résidentiels (0,119 cent/kWh)

Les consommations de gaz naturel sont soumises à la TVA au taux de 19.6% au 1er juillet 2010.

Les abonnements sont soumis à la TVA au taux de 5,5% au 1er juillet 2010.

L'acheminement est soumis à CTA (23,9% de la part fixe du tarif de distribution).

**TABLEAU 1 – TARIF FOD**

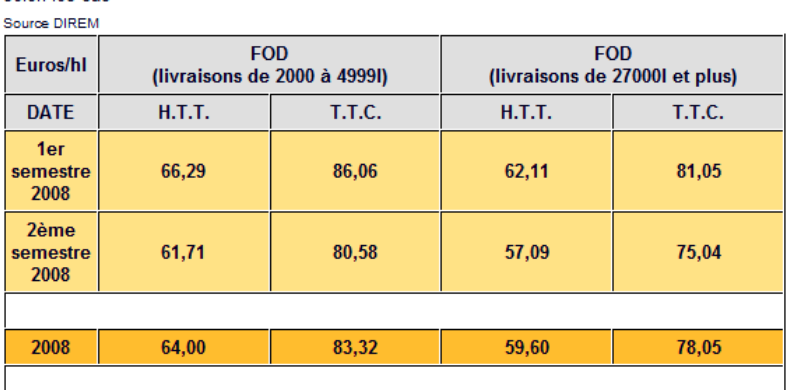

Les lignes orangées correspondent à des moyennes mensuelles, semestrielles ou annuelles selon les cas

### **TABLEAU 1 – TARIF FIOUL LOURD**

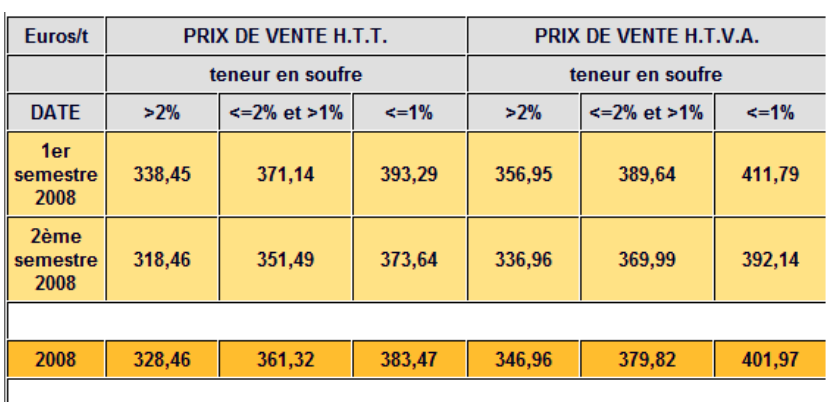

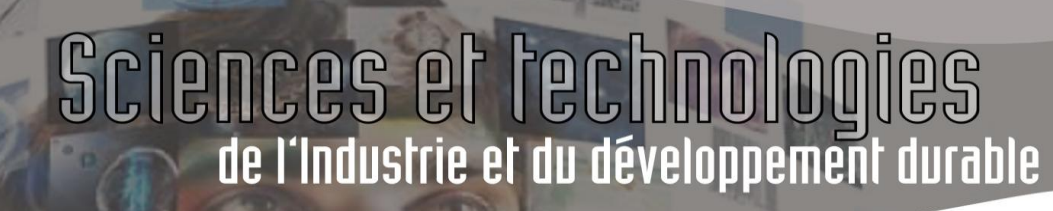

#### **TABLEAU 2 : HYPOTHESES CONVENTIONNELLES POUR L'ETABLISSEMENT DES VALEURS DE j**

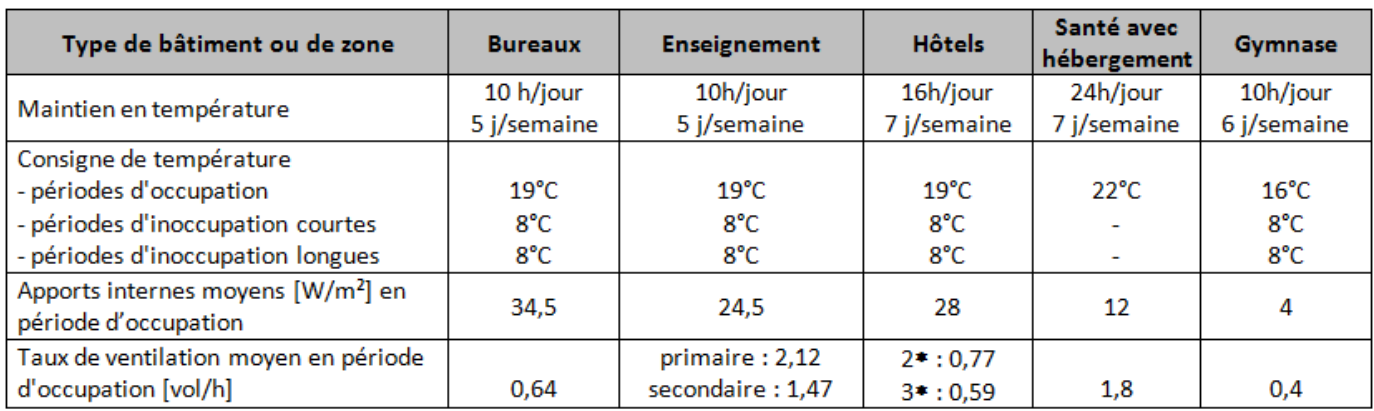

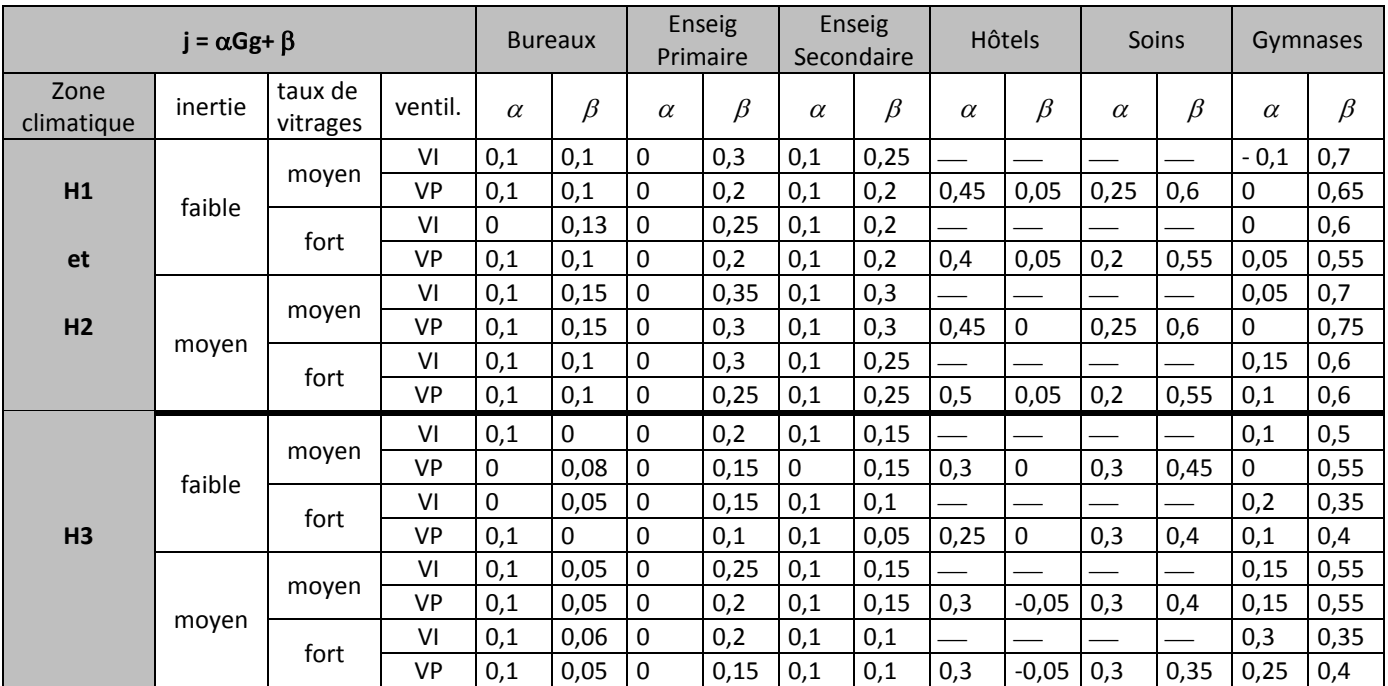

### **TABLEAU 3 : COEFFICIENT « j »**

VI : ventilation Intermittente

VP : ventilation Permanente

La relation permettant de définir « *Bch* » peut intégrer un coefficient correcteur de « **j** » (j = (1-F) dans le tableau cidessous) afin de tenir compte de surfaces vitrées plus importantes que la « *normale* ».

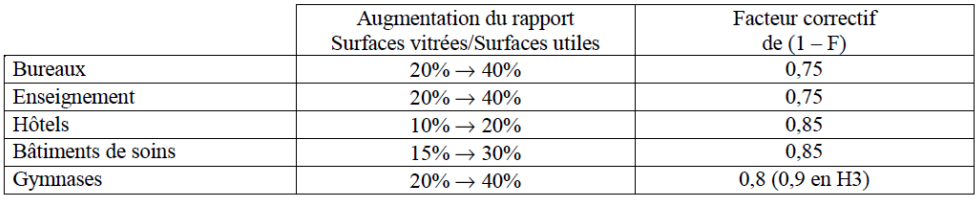

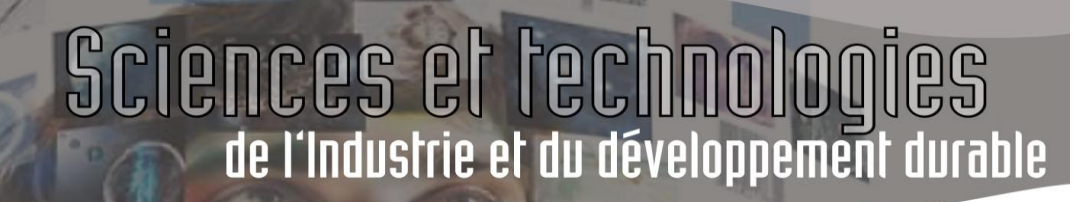

#### **TABLEAU 4 : DEGRES-JOURS MENSUELS ETABLIS SUR LES MOYENNES DE LA PERIODE 1961-1990**

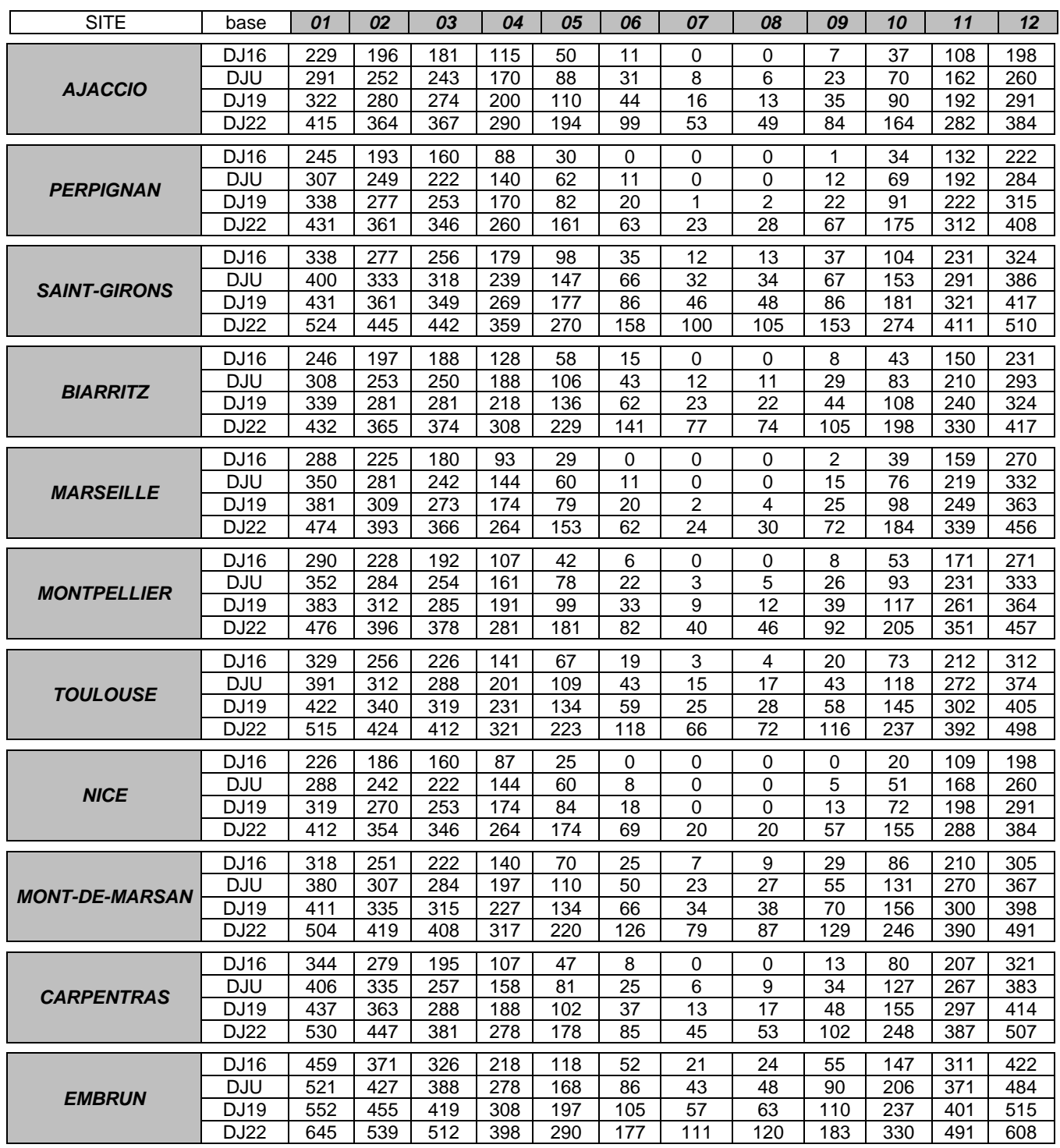

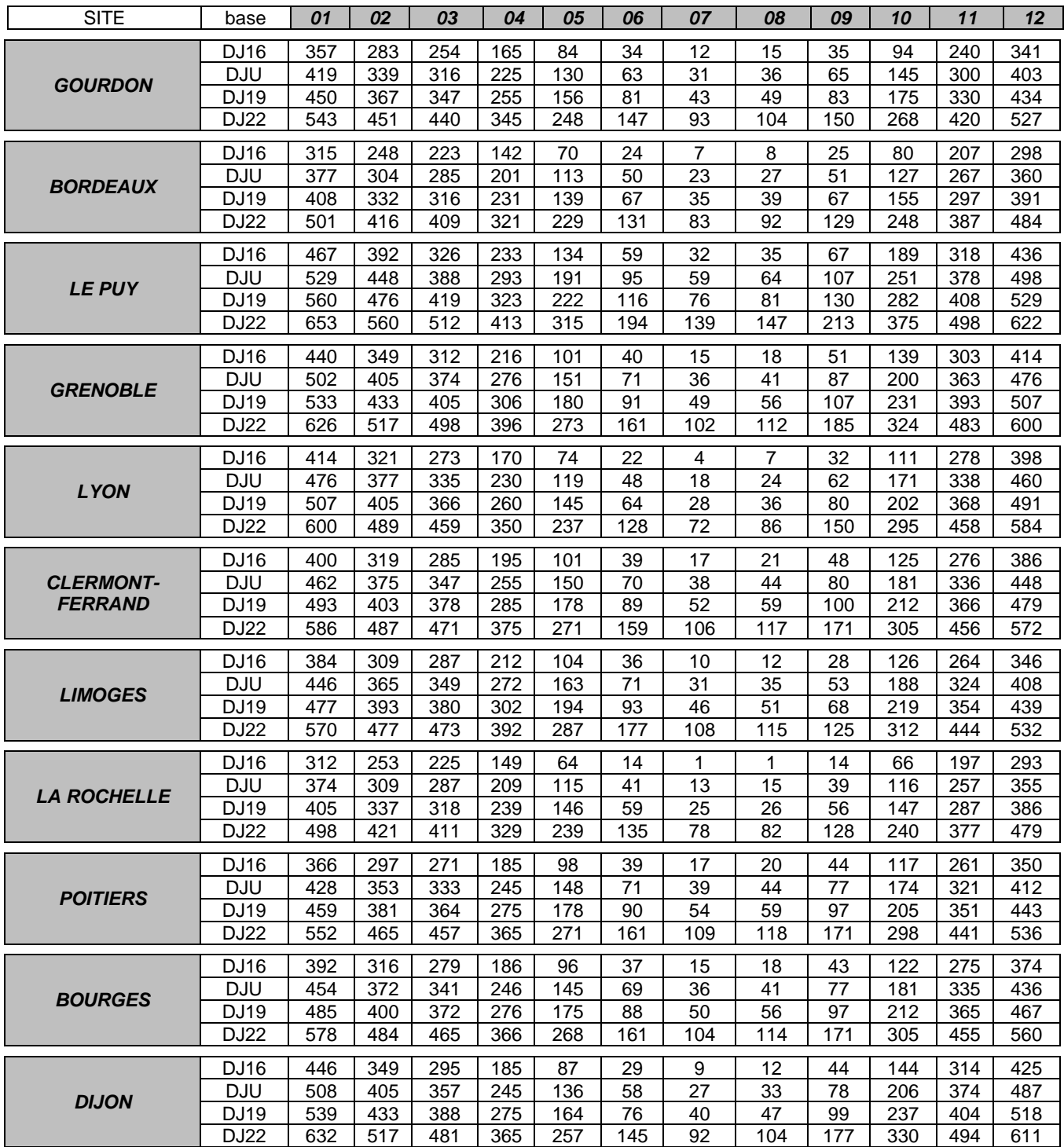

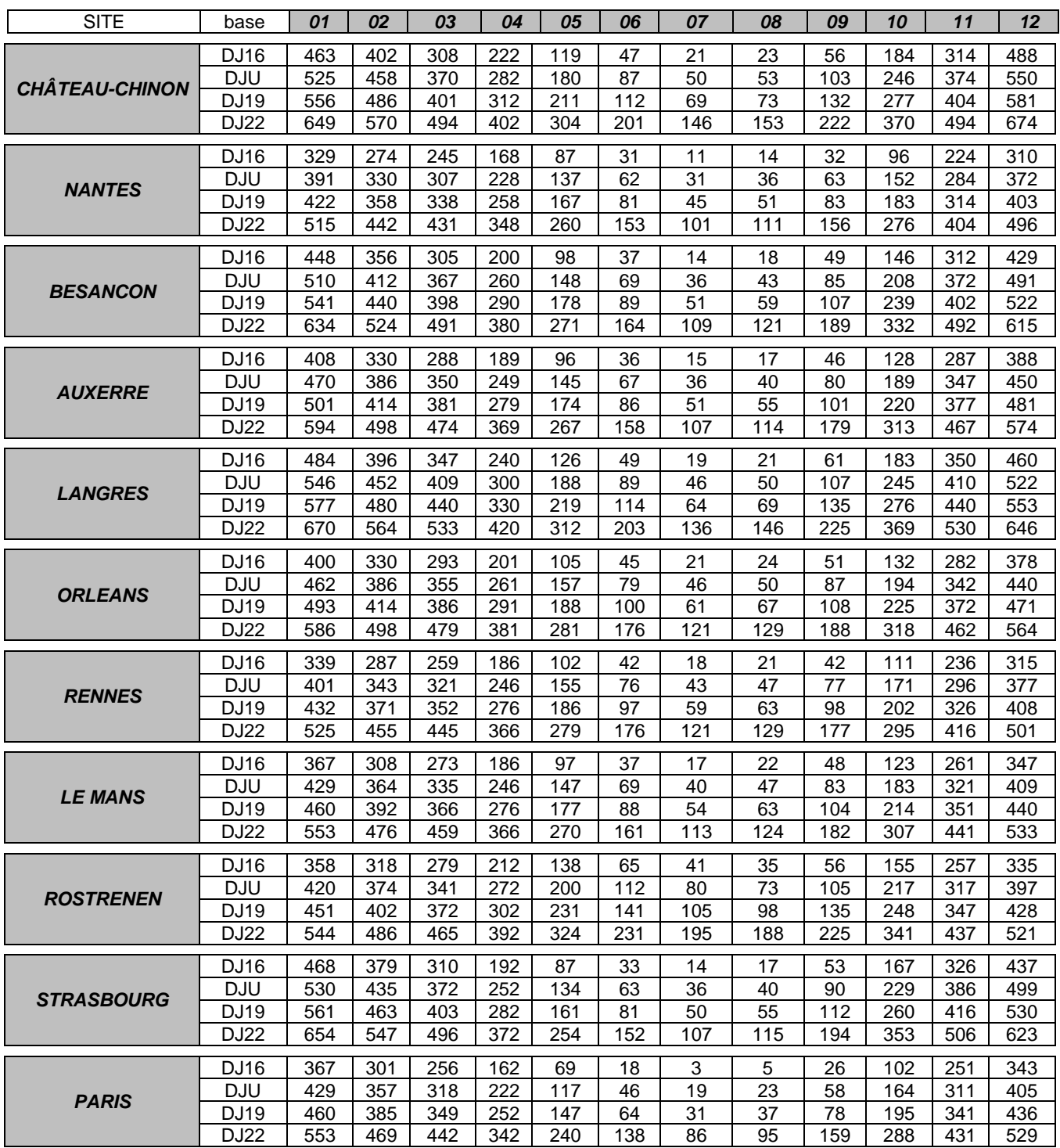

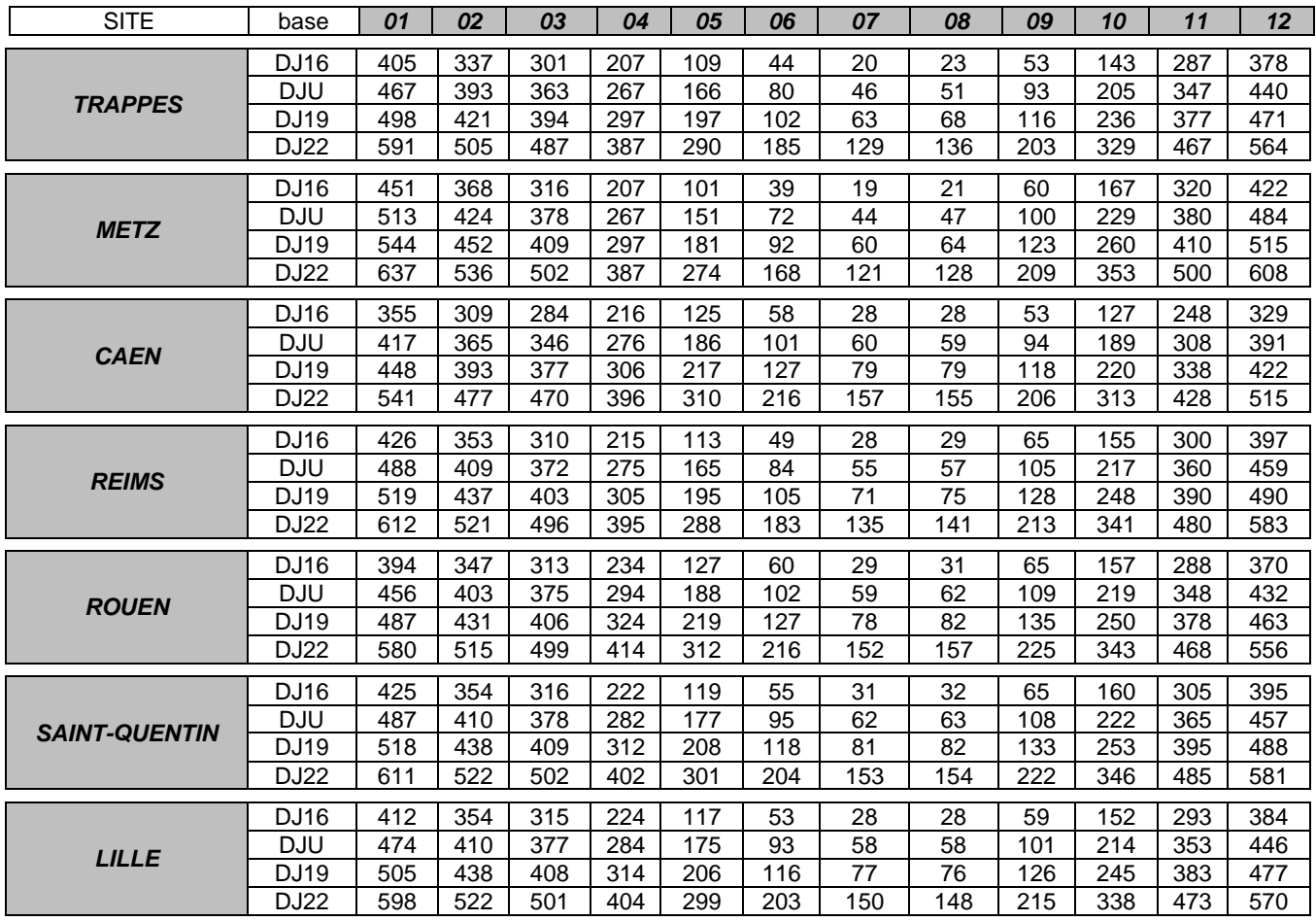

#### **TABLEAU 5 : ESTIMATION DES RENDEMENTS MOYENS ANNUELS RCH (SUR PCS POUR LES COMBUSTIBLES)**

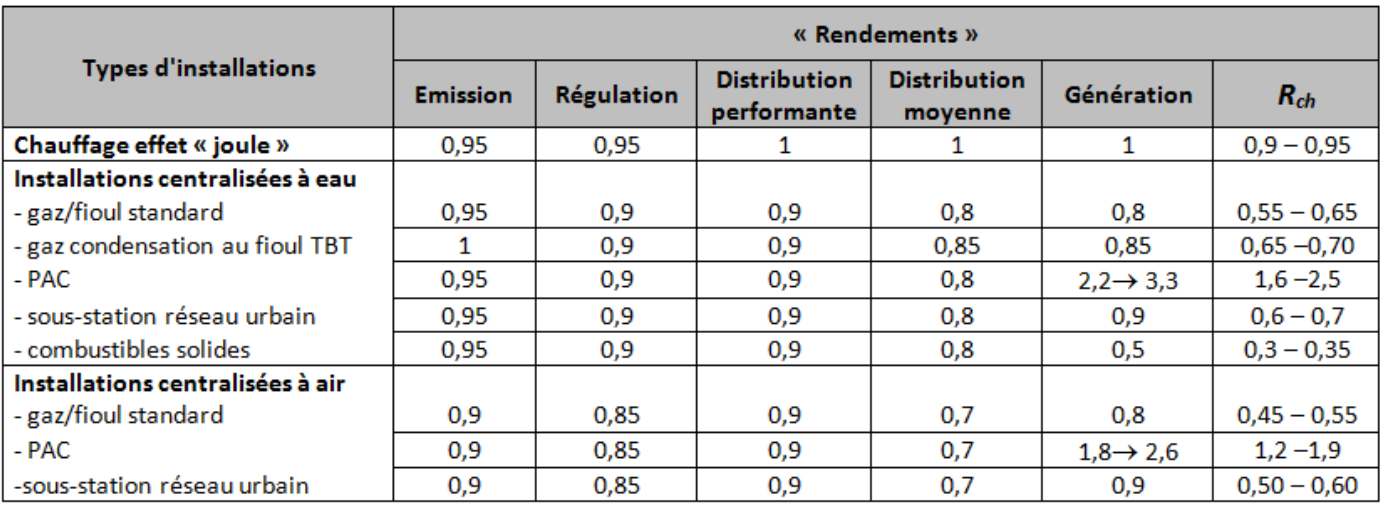

#### **TABLEAU 6 : RENDEMENT DE COMBUSTION**

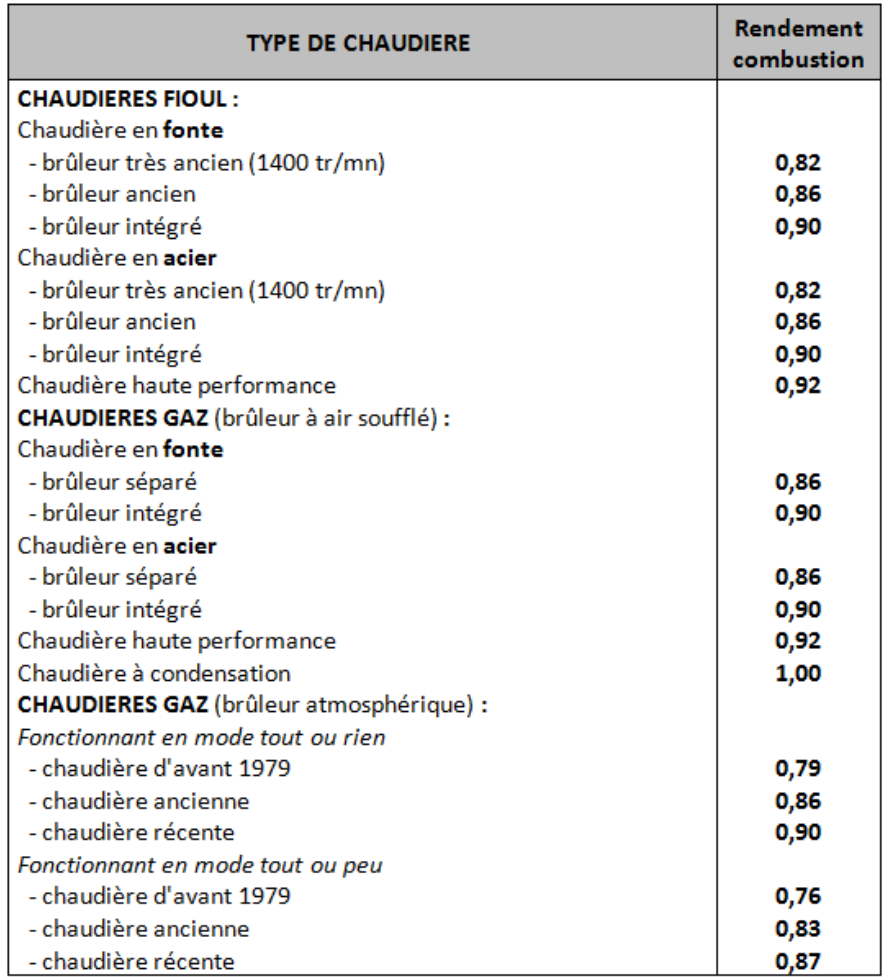

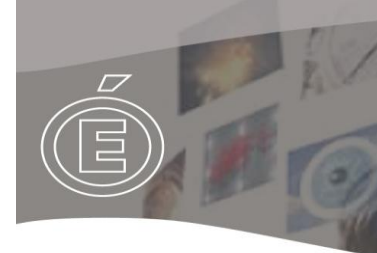

### **REPARTITION DES ZONES EN FRANCE**

### "Zones climatiques d'hiver"

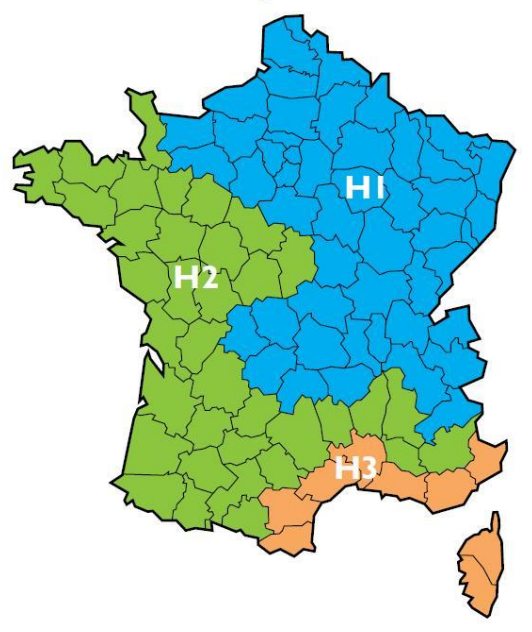

**Et en RT2005 :**

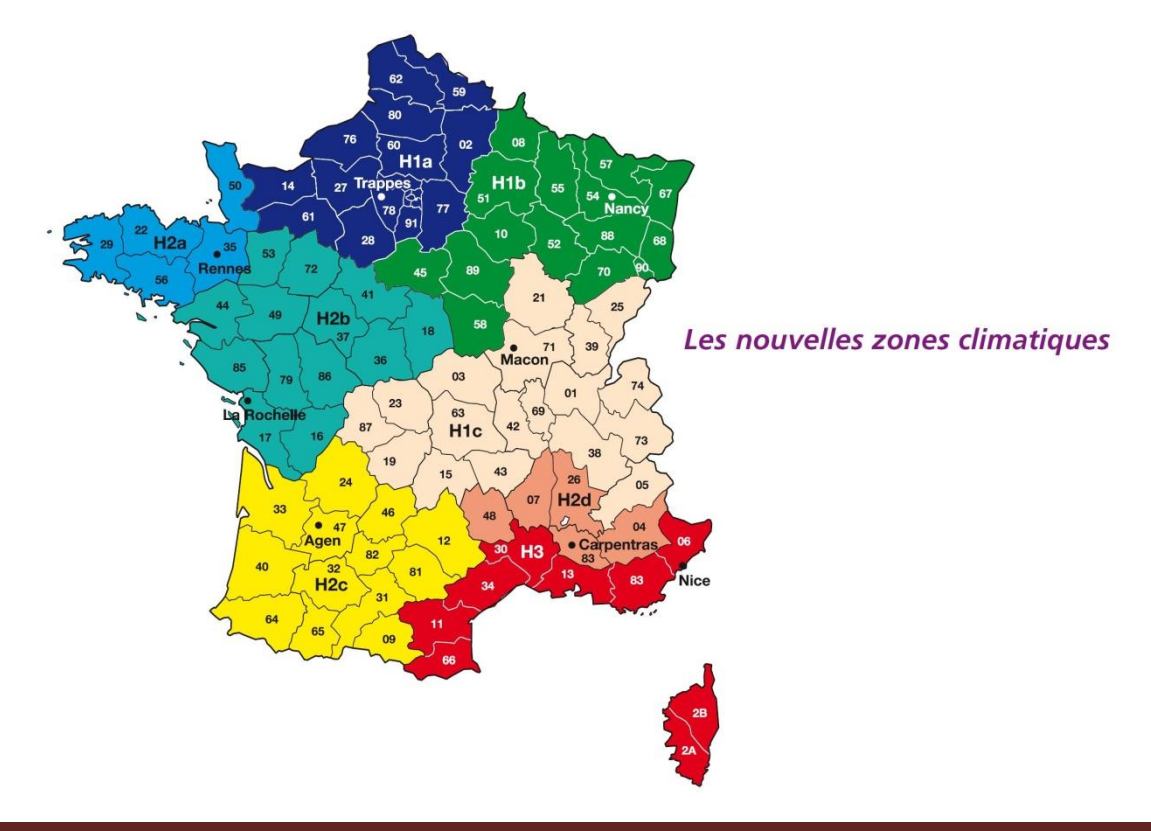